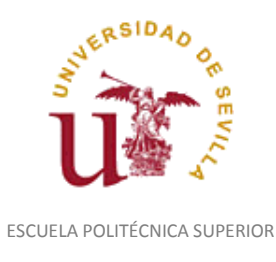

Diligencia para hacer constar que las siguientes páginas de este documento se corresponden con la información que consta en la Secretaria de la Escuela Politécnica Superior de la Universidad de Sevilla relativa al programa oficial de la asignatura "Diseño Asistido por Ordenador*"*  (1160010) del curso académico "2003-2004", de los estudios de "Ingeniero Técnico en Diseño Industrial (Plan 2001)".

Regina Mª Nicaise Fito

Gestora de Centro

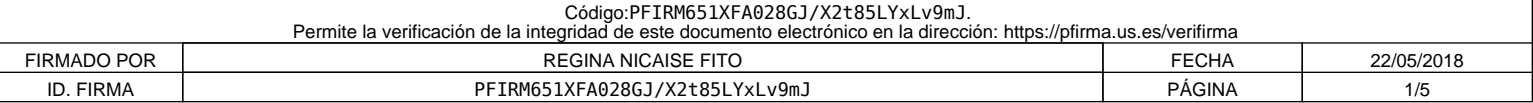

# **BORRADOR DEL PROGRAMA-TEMARIO DE EXAMEN**

# **Asignatura: DISEÑO ASISTIDO POR ORDENADOR**

**Titulación: INGENIERO TÉCNICO EN DISEÑO INDUSTRIAL**

**Ubicación: 2º Curso, Anual**

**Créditos totales: 12**

**Distribución:**

- *Créditos teóricos. 4'5*
- *Créditos prácticos. 7'5*

Considerando una duración total del curso de 30 semanas, obtenemos:

- *Horas teóricas : 45 horas a razón de 1 horas semanales.*
- *Horas prácticas: 75 horas a razón de 3 horas semanales.*

# **1.- OBJETIVOS**

-Capacitar en las técnicas del diseño asistido por ordenador.

-Conocer técnicas y recursos de la comunicación del ordenador con el usuario, con los periféricos y con otros sistemas de CAD.

-Capacitar en la representación bidimensional y tridimensional.

-Representar y acotar vistas, cortes y secciones de piezas industriales, según normas técnicas y de forma automática.

-Mejorar la calidad de la representación de piezas.

-Capacitar en el modelado tridimensional.

-Representar ensamblajes y conjuntos de piezas.

-Capacitar en las técnicas de visualización y simulación de modelos tridimensionales.

# **2.- CONTENIDOS TEORICOS**

# **TEMA 1.- Comunicación en los sistemas de CAD. Recursos**

1.1.Comunicación con usuario.

1.2.Visualización del diseño.

1.3.Digitalización en dos y tres dimensiones.

1.4.Generación y salidas por Trazador de planos y Modelador de tres dimensiones.

1.5.Intercambio de datos entre sistemas de CAD.

# **TEMA 2.- BOCETOS PARAMÉTRICOS.**

# 2.1.- Conceptos.

2.2.- Tipos.

2.2.1.- Bocetos de perfil.

2.2.2.- Bocetos de camino 2D y 3D.

- 2.2.3.- Bocetos de línea de corte.
- 2.2.4.- Bocetos de línea divisoria.
- 2.2.5.- Bocetos de vista descubierta.

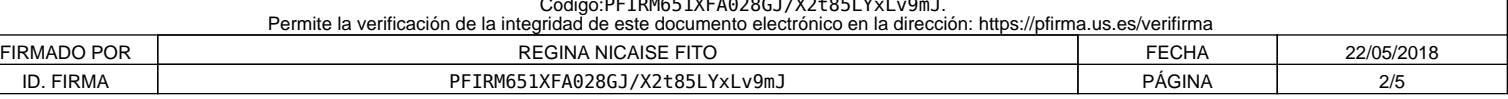

Código:PFIRM651XFA028GJ/X2t85LYxLv9mJ.

# 2.3.- Restricciones de diseño.

- 2.3.1.- Restricciones geométricas y de acotación.
- 2.3.2.- Visualización y modificación de restricciones.
- 2.3.3.- Geometría constructiva
- 2.3.4.- Restricciones de proyección
- 2.3.5.- Restricciones de bocetos de camino.
- 2.3.6.- Control de tangencia.

#### 2.4.- Operaciones de boceto.

- 2.4.1.- Concepto.
	- 2.4.2.- Extrusión.
	- 2.4.3.- Solevados.
	- 2.4.4.- Revolución.
	- 2.4.5.- División de cara.
	- 2.4.6.- Barridos 2d y 3d.
	- 2.4.7.- Edición de operaciones.

#### 2.5.- Operaciones de trabajo.

- 2.5.1.- Concepto.
- 2.5.2.- Planos base.
- 2.5.3.- Ejes de trabajo.
- 2.5.4.- Puntos de trabajo.

#### 2.6.- Operaciones predefinidas

- 2.6.1.- Concepto.
	- 2.6.2.- Taladrado.
	- 2.6.3.- Escariado.
	- 2.6.4.- Avellanado.
	- 2.6.5.- Caras inclinadas.
	- 2.6.6.- Empalmes y chaflanes.
	- 2.6.7.- Vaciados cortes por superficie.
	- 2.6.8.- Matrices.
	- 2.6.9.- Copias.
	- 2.6.10.- Combinaciones.
	- 2.6.11.- Divisiones de pieza.

### 2.7.- Variables de diseño.

- 2.7.1.- Variables particulares de una pieza.
- 2.7.2.- Variables globales.
- 2.7.3.- Uso, creación y modificación de variables.
- 2.8.- Piezas paramétricas. Aplicaciones industriales.

### **TEMA 3.- REPRESENTACIÓN AUTOMÁTICA EN DOS DIMENSIONES, DE VISTAS, CORTES Y PERSPECTIVAS NORMALIZADAS DE PIEZAS. ACOTACIÓN.**

- 3.1.- Planificación del dibujo.
- 3.2.- Creación automática de vistas, cortes y acotación.
- 3.3.- Limpieza de dibujos y perfeccionamiento de dibujos.

3.3.1.- Ocultamiento de cotas y líneas

- 3.3.2.- Desplazamiento de cotas
- 3.3.3.-Modificación de atributos de acotación, cotas de referencia y anotaciones.
- 3.3.4.- Líneas de ejes y centros.

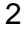

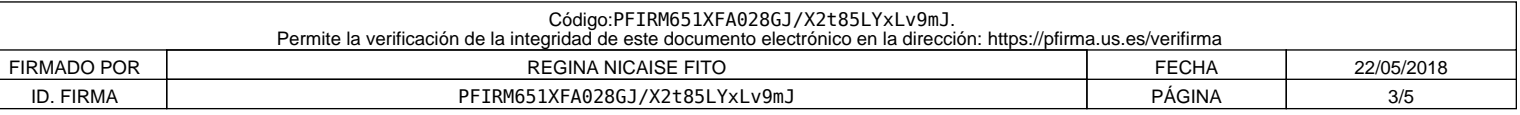

- 3.3.5.- Modificación de vistas.
- 3.4.- Vinculación de cotas de piezas con tablas.
	- 3.4.1.- Definición de tablas.
	- 3.4.2.- Visualización de diferentes versiones de una pieza..
	- 3.4.3.- Edición de tablas.
	- 3.4.4.- Acotación automática.
	- 3.4.5.- Vinculación de tabla en el plano de la pieza.
- 3.5.- Aplicaciones industriales.

# **TEMA 4.- MODELADO DE SUPERFICES. COMBINACIÓN CON MODELOS SÓLIDOS. VACIADOS.**

- 4.1.- Generación y edición de superficies.
	- 4.1.1.- Por desplazamiento (revolución, extrusión barrido)
	- 4.1.2.- Por recubrimiento (regladas, recortadas planas, solevadas).
	- 4.1.3.- Superficies derivadas (transición, desfasadas, de empalme).
	- 4.1.4.- Unión y recorte de superficies.
- 4.2.- Generación sobre modelos alámbricos.
	- 4.2.1.- Generación de superficies complejas.
	- 4.2.2.- Superficies por barrido complejas.
	- 4.2.3.- Técnicas avanzadas.
- 4.3.- Combinación de modelos sólidos con superficies.
	- 4.3.1.- Utilización y aplicaciones de superficies a piezas paramétricamente.
	- 4.3.2.- Corte de piezas mediante superficies.
	- 4.3.3.- Modificación de diseños.
	- 4.3.4.- Acabado de modelos.
- 4.4.- Vaciados.
	- 4.4.1.- Adición de vaciados.
	- 4.4.2.- Grosores de pared.
	- 4.4.3.- Edición de vaciados y gestión de grosores.
- 4.5.- Aplicaciones industriales.

# **TEMA 5.- ENSAMBLAJE Y COMBINACIÓN DE PIEZAS.**

- 5.1.- Diseños de ensamblajes.
	- 5.1.1.- Uso de referencias externas.
		- 5.1.2.- Restricción de piezas.
		- 5.1.3.- Comprobación de interferencias y propiedades físicas.
		- 5.1.4.- Creación de escenas de ensamblaje.
		- 5.1.5.- Vistas de dibujo del ensamblaje.
		- 5.1.6.- Edición de ensamblajes

### 5.2.- Combinación de piezas.

- 5.2.1.- Definiciones de piezas auxiliares.
- 5.2.2.- Combinaciones.
- 5.2.3.- Piezas auxiliares de encaje.
- 5.2.4.- Agujeros de reducción de peso.
- 5.2.5.- Extrusiones de reducción de peso.
- 5.2.6.- Agujeros de montaje.

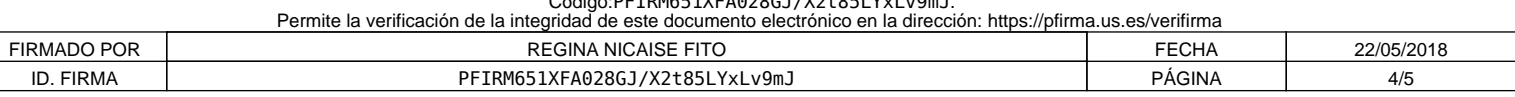

Código:PFIRM651XFA028GJ/X2t85LYxLv9mJ.

#### 5.3.- Ensamblaje de modelos complejos.

- 5.3.1.- Restricciones de ensamblaje.
- 5.3.2.- Subensamblajes.
- 5.3.3.- Trayectorias de ensamblaje.
- 5.3.4.- Lista de despiece.
- 5.3.5.- Referencias de piezas.
- 5.4. Aplicaciones industriales.

# **TEMA 6.- MODELIZACION Y VISUALIZACIÓN DE MODELOS TRIDIMENSIONALES.**

- 6.1.- Parámetros de modelización.
- 6.2.- Visualización de modelos tridimensionales.
- 6.3.- Técnicas de simulación gráfica.
- 6.4.- Aplicaciones al diseño industrial.

### **3.- CONTENIDOS PRACTICOS**

Se realizarán diseños asistidos por ordenador de piezas, conjuntos, despieces y ensamblajes de piezas industriales, previa planificación de los trabajos mediante croquis realizados a mano alzada, de dichas piezas y de los esquemas de organización.

Las actividades prácticas se distribuirán en el tiempo conforme a los temas de la asignatura.

# **4.- BIBLIOGRAFIA**

Hern, D., Baker, M.P. Gráficas por Computadora. Prentice Hall. 1994

Mark Dix, Paul Riley. Descubre Autocad 2000. Prentice Hall. 2000.

López Fernández, J.; Tajadura Zapirain, J.A. "Autocad 2000 Avanzado". Mc Graw Hill. 1999.

Autodesk, Inc. "Manual de aprendizaje de AutoCAD v..2000". Autodesk S. Ar.l. 1999.

Autodesk, Inc. "Manual de aprendizaje de Mechanical Desktop v.4". Autodesk S. Ar.l. 1999.

AENOR. Normas UNE sobre Dibujo Técnico. AENOR. Madrid.

Janet Ashford, Jhon Odan. Diseño Gráfico en 3D.Anaya Multimedia. 1999.

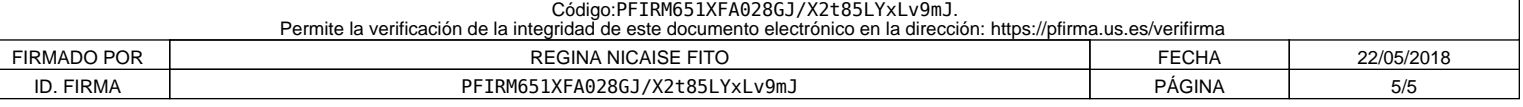